# МІНІСТЕРСТВО ОСВІТИ І НАУКИ УКРАЇНИ

Одеська національна академія харчових технологій Навчально-науковий інститут комп`ютерних систем і технологій "Індустрія 4.0" ім. П.М. Платонова Факультет Комп`ютерної інженерії, програмування та кіберзахисту кібер

**ХІХ Всеукраїнська науково-технічна конференція молодих вчених, аспірантів та студентів**

# **"СТАН, ДОСЯГНЕННЯ І ПЕРСПЕКТИВИ <sup>а</sup> ІНФОРМАЦІЙНИХ СИСТЕМ І ТЕХНОЛОГІЙ" ТЕМ І**

# *Матеріали конференції. Частина 2 нференції.*

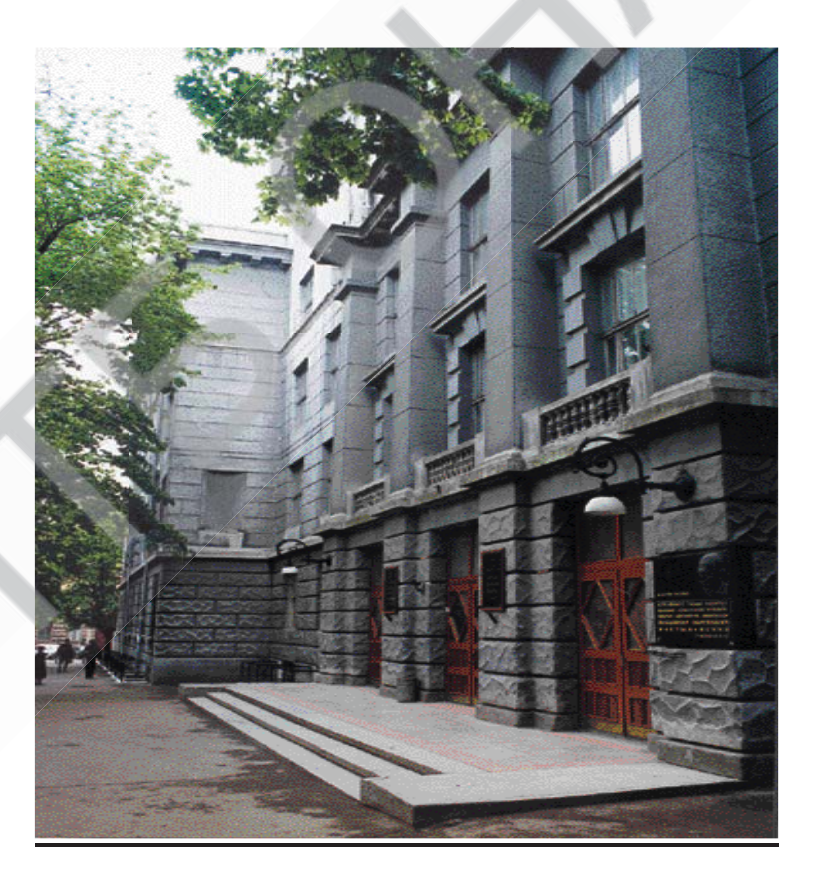

Одеса 22 квітня 2019 р.

**Стан, досягнення і перспективи інформаційних систем і технологій** / Матеріали ХІХ Всеукраїнської науково-технічної конференції молодих вчених, аспірантів та студентів. Одеса, 22 квітня 2019 р. - Одеса, Видавництво ОНАХТ, 2019 р. - 68 с.

Збірник включає матеріали доповідей її учасників, які об'єднані по секціях кафедр: комп'ютерної інженерії (КІ), інформаційних технологій та кібербезпеки (ІТтаКБ).

# **ОРГАНІЗАЦІЙНИЙ КОМІТЕТ**

## **Організаційний комітет**

Голова – д.т.н., проф., **Єгоров Б.В.**, ректор ОНАХТ.

### **Співголови:**

**Поварова Н.М. –** к.т.н., доц., проректор з наукової роботи ОНАХТ, Поварова Н.М. – к.т.н., доц., проректор з наукової роботи ОНАХТ,<br>Котлик С.В. – к.т.н., доц., директор ННІКСіТ "Індустрія 4.0" ОНАХТ, Даріуш Долива, д.математичн.наук, уповноважений декана факультету Інформатики УІтаПЗ, м. Лодзь, Польща,

Інформатики УІтаПЗ, м. Лодзь, Польща,<br>**Ковалюк Т.В.** - к.т.н., доц. кафедри АСОІтаУ НТУУ «Київський політехнічний інститут».

## **Члени оргокомітету:**

**Плотніков В. М. –** д.т.н., проф., завідувач кафедри ІТтаКБ ОНАХТ, завідувач кафед

Артеменко С.В. - д.т.н., проф., завідувач кафедри КІ ОНАХТ,

Князєва Н.О. - д.т.н., проф. кафедри KI OHAXT,

**Хобін В.А.** – д.т.н., проф., завідувач кафедри АТПтаРС ОНАХТ,

Тарасенко В.П. - д.т.н., проф., завідувач кафедри СКС НТУУ «Київський політехнічний інститут», хнічний

Невлюдов І.Ш. - д.т.н., проф., завідувач кафедри КІТАМ ХНУРЕ,

Мельник А.О. - д.т.н., проф., завідувач кафедри ЕОМ НУ "Львівська політехніка", політехніка",

**Жуков І. А.** – д.т.н., проф., завідувач кафедри КСтаМ НАУ.

Матеріали подано українською, російською та англійською мовами. Редактор збірника Котлик С.В.

©Одеська національна академія харчових технологій

#### **Список літератури**

1. Романюк О. Н. Високопродуктивні методи та засоби зафарбовування тривимірних графічних об'єктів. Монографія/О. Н. Романюк, А. В. Чорний. - Вінниця : УНІВЕСУМ-Вінниця, 2006. — 190 с.

2. Романюк О.Н, Особливості технологій 3D-біопрінтінгу/ О.Н. Романюк, А.В. Чорний., ІМА, 2016 [Електронний ресурс]. Режим доступу: https://essuir.sumdu.edu.ua/bitstream/123456789/44515/1/naykovo\_prakt\_konf2.pdf

3. Вовк Ю. Н. Практическое значение индивидуальной анатомической й анат изменчивости для современной краниологии/О. Ю. Вовк, В. Б. Икрамов, А. А. Шмаргалев, С. С. Малахов //Клінічна анатомія та оперативна хірургія - Т. 15,  $N_2$  1 – 2016 C. — 105-109.

## **КОМП'ЮТЕРНА ПРОГРАМА ДЛЯ МОРФОНГОЛІЧНОГО Я МОРФОНГОЛІЧНОГО АНАЛІЗУ ЗОБРАЖЕНЬ ОБЛИЧЧЯ ЛЮДИНИ БЛИЧЧЯ**

**Романюк О. Н., д.т.н., проф., Романюк О. В., к.т.н. доц.. ф., Романюк О. В.,к.т.н. Пилецкий В. Д., студент, Струбчевський А. Г. , студент А. Г. , студен Вінницький національний технічний університет альний технічнийуніверситет**

Комп'ютерні технології сьогодні широко використовують у медицині [1,3] Розроблено програмний модуль для морфологічного аналізу зображення обличчя. Програму розроблено з використанням мови програмування C# i пакета Microsoft Visual Studio 2017.

У програмі було реалізовано такі функції: завантаження зображень з різним розширенням та у різних форматах; виділення на зображенні реперних точок; визначення відстаней між точками та їх координати; розрахунок індексів обличчя за Гарсона та за Ізаром; аналіз зображень обличчя на основі отриманих даних; визначення реальних розмірів об'єкта; виведення на екран інформацію про результати.

Програма призначена для морфологічного аналізу зображення обличчя, що м дає можливість виконати експрес діагностику для пластичних операцій, нейрохірургії, стоматології і т.д. нейрохірургії, стоматології

Інтерфейс програми наведено на рис. 1 програми

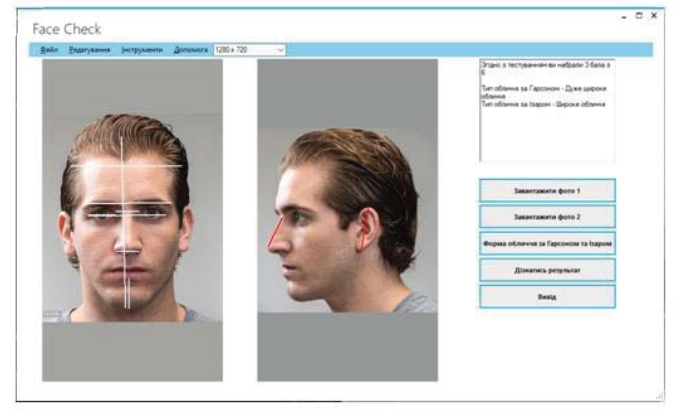

**Рис.1 Зовнішній вигляд інтерфейсу програми**

Дана програма була створена за допомогою графічного інтерфейсу Windows Forms, який є інтерфейсом програмування додатків (API), відповідальний за графічний інтерфейс користувача і є частиною Microsoft .NET Framework. Даний інтерфейс спрощує доступ до елементів інтерфейсу Microsoft Windows за допомогою створення обгортки для Win32 API в керованому коді.

Після завантажена фотографій у профіль і анфас необхідно розставити н реперні точки. Для того, щоб провести відрізок прямої між двома реперними двома р точками потрібно у першій реперній точці затиснути ліву кнопку миші та переміщати курсор до другої реперної точки, після чого потрібно відпустити кнопку миші. На зображені буде намальований відрізок прямої, що з'єднує різок що з'єдн між собою виділені точки. На першій фотографії реперні точки розставляються в такій послідовності.

Після того як усі реперні точки та лінії на усіх фотографіях задано можна дізнатись результат тестування натиснувши на кнопку «Дізнатись результат». кнопку резул

Приклад програми з результатами тестування та визначенням форми тестування та визначенн обличчя за Гарсоном та Ізаром. Форму обличчя за Гарсоном визначають відповідно до співвідношення:

> $-100$ *Ширина обличчя в ділянці виличних дуг личчяічнаМорфологічна висота обличчя*

Форму обличчя можна визначити за допомогою лицьового індексу за Ізаром (IFM) - індекс фаціальний морфологічний. Довжину обличчя фаціальний морфологіч визначають від точки oph до gn, ширину обличчя між zy - zy y мм.

$$
IFM = \frac{Oph - gn}{zy - zy} \cdot 100\%
$$

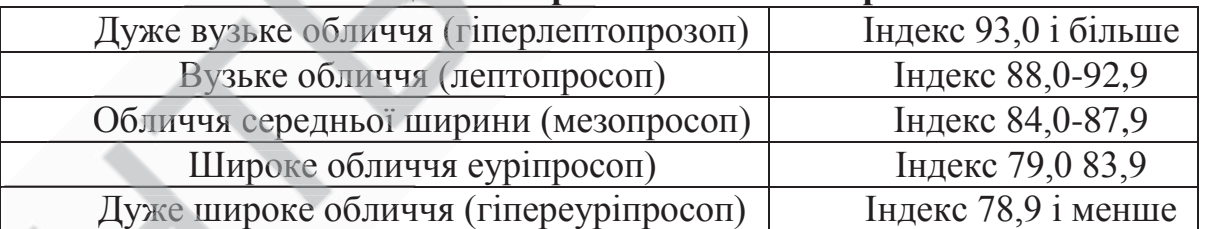

#### **Таблиця 1 – Форма обличчя за Гарсоном Таблиця 1 Форма**

Величина індексу 104 і більше характеризує вузьке обличчя, від 97 до 103 індексу 10 — середнє, 96 і менше — широке обличчя.

Розроблена програма може бути ефективно використана для експресдіагностики у різних галузях медицини.

#### **Список літератури**

1. Романюк О. Н. Високопродуктивні методи та засоби зафарбовування тривимірних графічних об'єктів. Монографія./О. Н. Романюк, А. В. Чорний. - Вінниця : УНІВЕСУМ-Вінниця, 2006. — 190 с.

2. Романюк О.Н, Особливості технологій 3D-біопрінтінгу/ О.Н. Романюк, А.В. Чорний., ІМА, 2016 [Електронний ресурс]. Режим доступу:

https://essuir.sumdu.edu.ua/bitstream/123456789/44515/1/naykovo\_prakt\_konf2.p df 3. Романюк О.Н., Використання 3D принтерів у медичній практиці/О.Н.Романюк, С. О. Романюк., В. М. Чорний//MATERIALY XII MIEDZYNARODOWEJ NAUKOWI-PRAKTYCZNEJ KONFERENCJI «NAUKOWA PRZESTRZEN EUROPY - 2016» 07-15 kwietnia. — 2016. — Vol. 12. Przemysl. Nauka I studia. — P. 28—33.

#### **АНАЛІТИЧНИЙ ОГЛЯД ПЛАТФОРМ ДЛЯ САМОСТІЙНОГО ОСТІЙНОГ КОНСТРУЮВАННЯ МОБІЛЬНІХ ДОДАТКІВ ПІД АНДРОЇД І IOS Д IO Студент 3 курса групи 533 Соловйов Є.Е.** Керівник ст. викладач кафедри комп. інженерії Бондаренко В.Г.

Підприємці часто стикаються з такою ситуацією: треба розробити мобільний додаток, на замовлення роботи у фахівців не вистачає грошей, а реалії такі, що без нього не обійтися - втрачається прибуток, клієнти, репутація. Как знайти вихід з положення? Ось, наприклад, інформація про основні платформах для самостійного конструювання мобільних додатків, в результаті чого ви обійдетеся мінімальними витратами і заощадите великі гроші, не звертаючись за послугами в IT-компанії.

іі, не звертаючись за послугами в IT-компанії.<br>1. **My-apps** Безкоштовний конструктор для самостійної збірки додатків під ОС Android і iOS. Користувачам пропонується 10 готових шаблонів під різні сфери бізнесу: служба таксі, доставка їжі, інтернет-магазин, салон краси, ресторан, відділення банку і т. Д. Після створення і налаштування свого продукту, ви зможете легко опублікувати його в App Store / Google Play i відразу почати залучати користувачів.

2. Net2Share Net2Share.com - повністю безкоштовний конструктор Android додатків, який дозволяє не тільки створювати додатки, але і заробляти на них за допомогою внутрішньої реклами. Сервіс надає можливість публікувати додатки на корпоративний обліковий запис Net2Share.com, а також, надає безкоштовні акаунти Google Play найактивнішим користувачам. Також, дана компанія регулярно проводить безкоштовні навчальні семінари та вебінари по створенню і просуванню мобільних додатків.

3. **FlipCat** FlipCat пропонує два варіанти для присутності вашого бізнесу 3. FlipCa на мобільних платформах, перший спосіб безкоштовний і полягає в додаванні ваших товарів / послуг в єдиний каталог магазинів і служби доставки, мова йде про програму, яка вже має солідну кількість користувачів. Якщо ж, тільки додавання на загальну вітрину гіпермаркету вам недостатньо, то можна отримати власне окремий платний додаток, в тариф якого включені платформи iPhone і Android.

4. **iBuildApp** Конструктор для додатків, сумісних з iOS і Андроїд. Вартість базового пакету обслуговування становить \$ 9,99 на місяць. За останні два роки